# Intermediate Programming Day 4

# **Outline**

- Logical operators
- Control structures
- Assignment and increment/decrement
- Loops
- Review questions

## Logical operators

Takes boolean value(s) (including integers acting as boolean values) and returns a boolean value

- Unary:
	- $logical$  "not"  $|A|$  is true iff A is false
- Binary:
	-
	- && logical "and" (A && B) is true iff both A and B are true  $||$  logical "or"  $(A || B)$  is true iff either or both A and B are true

# Logical operators

Takes integer/floating-point value and returns a boolean value

- Equality operators:
	- $(A == B)$  is true iff A equals  $B^*$
	- $!=$  (A != B) is true iff A does not equal  $B^*$
- Relational operators
	- $\triangleright$  (A > B) is true iff A is greater than B
	- $\langle A \times B \rangle$  is true iff A is less than B
	- >=  $(A \geq B)$  is true iff A is greater than or equal to  $B^*$
	- $\epsilon$  (A  $\epsilon$  = B) is true iff A is less than or equal to B\*

\*You should avoid using these to compare floating point values!

# **Outline**

- Logical operators
- Control structures
- Assignment and increment/decrement
- Loops
- Review questions

• The if statement evaluates a boolean predicate and executes the code in braces if the predicate is true.

```
#include <stdio.h>
int main( void )
{
       int n = 12;
       if( n % 2 == 0 )
       {
              printf( "E\n" );
       }
       return 0;
}
                 >> ./a.out
                 E
                 >>
```
- The if statement evaluates a boolean predicate and executes the code in braces if the predicate is true.
- It no braces are provided, the if only affects the next command (i.e. up to the next ";").

```
#include <stdio.h>
int main( void )
{
       int n = 12;
      if( n % 2 = 0 )
             printf( "E\n" );
       return 0;
}
```
Note: White-space / indentation has no effect on what the if applies to.

- The if statement evaluates a boolean predicate and executes the code in braces if the predicate is true.
- It no braces are provided, the if only affects the next command (i.e. up to the next ";").
- Can even put on one line (if it's readable).

```
#include <stdio.h>
int main( void )
{
       int n = 12;
       if( n % 2 == 0 ) printf( "E\n" );
       return 0;
}
```
Note: White-space / indentation has no effect on what the if applies to.

• The if / else statement evaluates a boolean predicate and follows the if branch if the predicate is true and the else branch otherwise.

```
#include <stdio.h>
int main( void )
{
        int n = 13;
        if( n % 2 == 0 )
        {
                printf("E\n\rangle n");
        }
        else
        {
                printf("O\n\cdot");
        }
        return 0;
                  } >> ./a.out
                   O
                   >>
```
- The if / else statement evaluates a boolean predicate and follows the if branch if the predicate is true and the else branch otherwise.
- If no braces are provided, the if / else only effect the next command (i.e. up to the next ";").

```
#include <stdio.h>
int main( void )
{
       int n = 13;
       if( n % 2 == 0 ) printf( "E\n" );
       else printf("O\n\langle n'' \rangle;
       return 0;
}
```
- The if / else statement evaluates a boolean predicate and follows the if branch if the predicate is true and the else branch otherwise.
- If no braces are provided, the if / else only effect the next command (i.e. up to the next ";").
- The else is always associated to the last (unmatched) if.

```
#include <stdio.h>
int main( void )
{
       int n = 13;
       if( n % 2 == 0 )
              if( n==8 ) printf( "8\n\cdot n" );
       else printf( "O\n" );
       return 0;
}
                 >> ./a.out
                 >>
```
- The if / else statement evaluates a boolean predicate and follows the if branch if the predicate is true and the else branch otherwise.
- If no braces are provided, the if / else only effect the next command (i.e. up to the next ";").
- The else is always associated to the last (unmatched) if.

```
#include <stdio.h>
int main( void )
{
       int n = 13;
       if( n % 2 == 0 )
        {
               if( n==8 ) printf( "8\n" );
        }
       else printf("O\n\cdot");
       return 0;
}
                  >> ./a.out
                  \Omega>>
```
• The if / else if / else statement evaluates a sequence of boolean predicates, and executes the code for the first predicate that is true.

```
#include <stdio.h>
int main( void )
{
       int x = 79:
      if (x \ge 90) printf("A \n\infty");
      else if(x \ge 80) printf("B\n\infty");
      else if(x \ge 70) printf("C\n\infty");
       else if(x \ge 60) printf("D\ln");
       else printf("F\n\ranglen");
       return 0;
}
                >> ./a.out
                C
                >>
```
{

- The switch statement tests if a value matches one of a set of prescribed cases and executes *all* the code after if it does.
	- switch: Specifies the value to be tested
	- case: specifies the case to execute
	- break: do not continue to the next case
	- default: if nothing else matched...

```
#include <stdio.h>
int main( void )
          char grade = ^{\prime}C^{\prime};
          int points = 0;
          switch( grade )
           {
                     case 'A':
                                points = 4;
                                break;
                     case 'B':
                                points = 3;
                                break;
                     case 'C':
                                points = 2;
                                break;
                     case 'D':
                                points = 1;
                                break;
                     default:
                                points = 0;
                                break;
           }
          printf( "Grade %c -> %d GPA points\n", grade, points);
                     \rightarrow ./a.out
                     Grade C -> 2 GPA points
                     \rightarrow
```
Short-circuiting:

• When C evaluates the composition of logical expression. . .\*

if( (statement\_1) || (statement\_2) ) if( (statement\_1) && (statement\_2) )

. . . it *short circuits* as soon as answer is definitely true or definitely false.

• if( $a == 7$ || $b == 7$ ):

When  $(a==7)$  is true, the entire expression is true so we don't need to test if  $(b == 7)$  is true.

• if(  $a = 7$  &&  $b = 7$  ):

When  $(a==7)$  is false, the entire expression is false so we don't need to test if  $(b == 7)$  is true.

\*This statement remains true even when the composition is not the predicate of an if statement.

# **Outline**

- Logical operators
- Control structures
- Assignment and increment/decrement
- Loops
- Review questions

## Compound assignment

Combine binary operators with assignment operators:

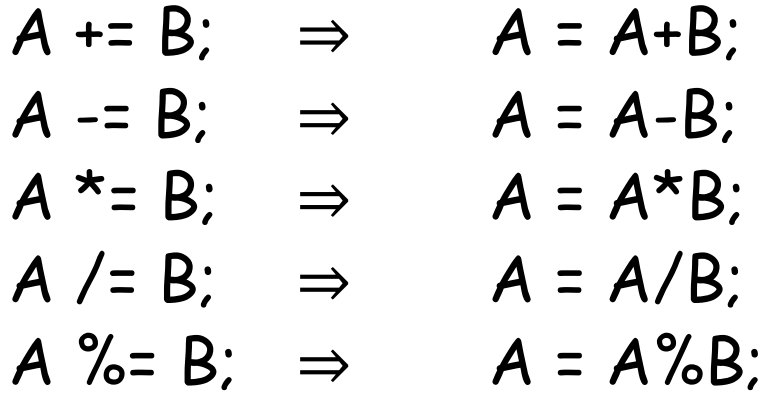

### Increment and decrement

Increase / decrease the value by one:

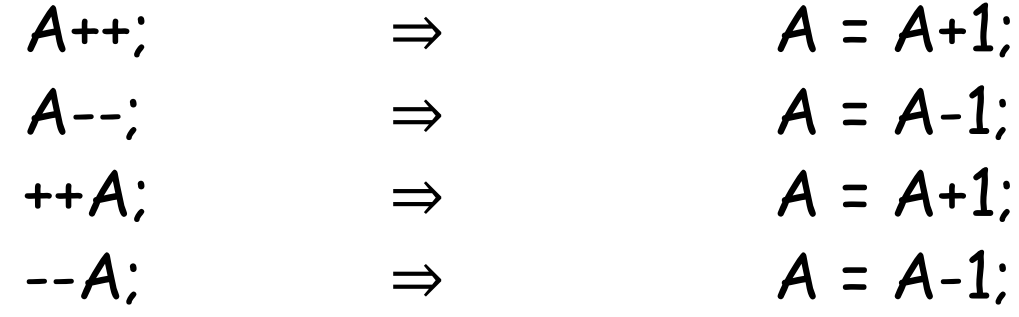

The difference between  $A++$  and  $++A$  (or  $A--$  and  $-A$ ) is precedence.

## Increment and decrement

Increase / decrease the value by one:

$$
B = A++; \Rightarrow \{B = A; A = A+1; \}
$$
  
\n
$$
B = A--; \Rightarrow \{B = A; A = A-1; \}
$$
  
\n
$$
B = ++A; \Rightarrow \{A = A+1; B = A; \}
$$
  
\n
$$
B = --A; \Rightarrow \{A = A-1; B = A; \}
$$

## Increment and decrement

Increase / decrease the value by one:

```
\#include <stdio.h> \left| \begin{array}{ccc} \searrow & . \text{ / a.out} \end{array} \right|\int_{i=1}^{+1} was non-zero
i=1int i = 0; 2{
     if( ++i ) printf( "++i was non-zero\n");
     printf( "i=%d\n", i );
     i = 0;
     if( i++ ) printf( "i++ was non-zero\n" );
     printf("i=%d\n", i);
}
                       >> ./a.out
                       ++i was non-zero
                       i=1i=1>>
```
# **Outline**

- Logical operators
- Control structures
- Assignment and increment/decrement
- Loops
- Review questions

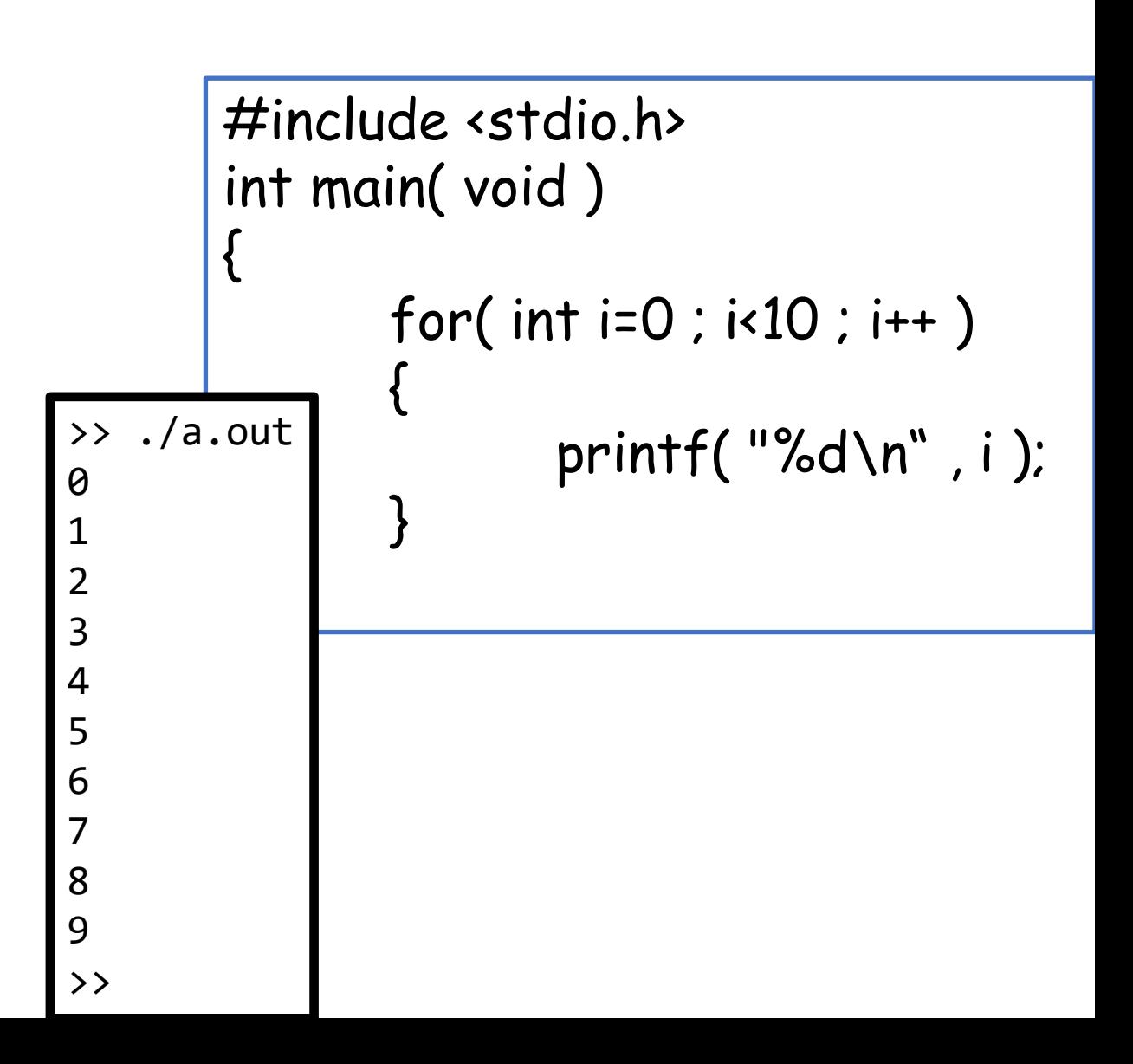

The for loop:

• Initializes (possibly declares) a loop variable

```
#include <stdio.h>
int main( void )
{
        for( int \underline{i=0} ; i<10 ; i++ )
         {
                printf( "%d\n" , i );
         }
}
```
- Initializes (possibly declares) a loop variable
- Iterates while the looping condition is met

```
#include <stdio.h>
int main( void )
{
       for( int i=0 ; i\times10 ; i++ )
        {
               printf( "%d\n" , i );
        }
}
```
- Initializes (possibly declares) a loop variable
- Iterates while the looping condition is met
- Adjusts the loop value after each iteration

```
#include <stdio.h>
int main( void )
{
       for( int i=0 ; i : 10 ; i ++ )
        {
               printf( "%d\n" , i );
        }
}
```
- Initializes (possibly declares) a loop variable
- Iterates while the looping condition is met
- Adjusts the loop value after each iteration
- Performs the calculation in braces at each iteration

```
#include <stdio.h>
int main( void )
{
        for( int i=0 ; i<10 ; i++ )
        {
                printf( \degree%d\n\degree,
        }
}
```
- Initializes (possibly declares) a loop variable
- Iterates while the looping condition is met
- Adjusts the loop value after each iteration
- Performs the calculation in braces at each iteration
	- If no braces are provided, it performs the next command

```
#include <stdio.h>
int main( void )
{
       for( int i=0 ; i<10 ; i++ )
              printf( "%d\n" , i );
}
```
#### The while loop:

- Iterates until the while condition fails.
- Performs the calculation in braces at each iteration

```
#include <stdio.h>
int main( void )
{
        int i = 1;
        while( (i%7) != 0)
        {
                printf( "%d\n" , i );
                i++;
        }
}
                         >> ./a.out
                         1
                         2
                         3
                         4
                         5
                         6
                         \rightarrow
```
#### The while loop:

- Iterates until the while condition fails.
- Performs the calculation in braces at each iteration
	- If no braces are provided, it performs the next command

```
#include <stdio.h>
int main( void )
{
       int i = 1;
       while( (i%7) != 0)
              printf( "%d\n" , i++ );
}
```
#### The while loop:

- Iterates until the while condition fails.
- Performs the calculation in braces at each iteration

How about this?

```
#include <stdio.h>
int main( void )
{
       int i = 0;
       while( (i%7) != 0)
              printf( "%d\n" , i++ );
}
```
>> ./a.out >>

```
The while loop:
   • Iterates until the while condition fails.
Note that a for loop can always
be implemented as a while loop
(and vice versa).
                                                 #include <stdio.h>
                                                 int main( void )
                                                 {
                                                        int i = 1;
                                                        while((i\%7)!= 0)
                                                               printf( "%d\n" , i++ );
                                                 }
                  #include <stdio.h>
                  int main( void )
                  {
                         for( int i=1 ; (i\frac{9}{7}) != 0 ; i++ )
                                printf( "%d\n" , i );
                  }
```
#### The do / while loop:

- Like a while loop, but is always guaranteed to perform at least one iteration (i.e. tests the condition after the loop, not before)
- Performs the calculation in braces at each iteration

```
#include <stdio.h>
int main( void )
{
       int i = 0;
       do
       {
               printf( "%d\n" , i );
               i++;
       }
       while( (i%7) != 0 );
}
```
#### The do / while loop:

- Like a while loop, but is always guaranteed to perform at least one iteration (i.e. tests the condition after the loop, not before)
- Performs the calculation in braces at each iteration
	- If no braces are provided, it performs the next command

```
#include <stdio.h>
int main( void )
{
       int i = 0;
       do printf( "%d\n" , i++ );
       while( (i%7) != 0 );
}
```
# Loops (summary)

- while( boolean expression ) { statements }
	- Iterates  $\geq 0$  times, as long as boolean expression is true
	- Execute statements at each iteration
- do { statements } while ( boolean expression )
	- Iterates  $\geq 1$  times, as long as boolean expression is true
	- Execute statements at each iteration

• for(init ; boolean expression ; update){statements}

- init happens first; usually declares & assigns "index variable"
- Iterates  $\geq 0$  times, as long as boolean expression is true
- Execute statements at each iteration
- update is run after statements; often it increments the loop variable (i++)

# Loops (summary)

- while(boolean expression) { stat {
	- Iterates  $\geq 0$  times, as long as boolean  $\epsilon$
	- Execute statements at each iteration
- $\cdot$  do { statements } while ( boolean
	- Iterates  $\geq 1$  times, as long as boolean e
	- Execute statements at each iteration
- for(init ; boolean expression
	- init happens first; usually declares & ass
	- Iterates  $\geq 0$  times, as long as boolean e $\}$
	- Evecute statements at each iteration

If statements has the command break, the code terminates the loop regardless of whether or not boolean expression is true.

```
#include <stdio.h>
int main( void )
       int i = 0;
        do
        {
                printf( "%d\n" , i++ );
               if( (i\frac{9}{67}) != 0 )
                        break;
        }
       while( true );
```
# Loops (summary)

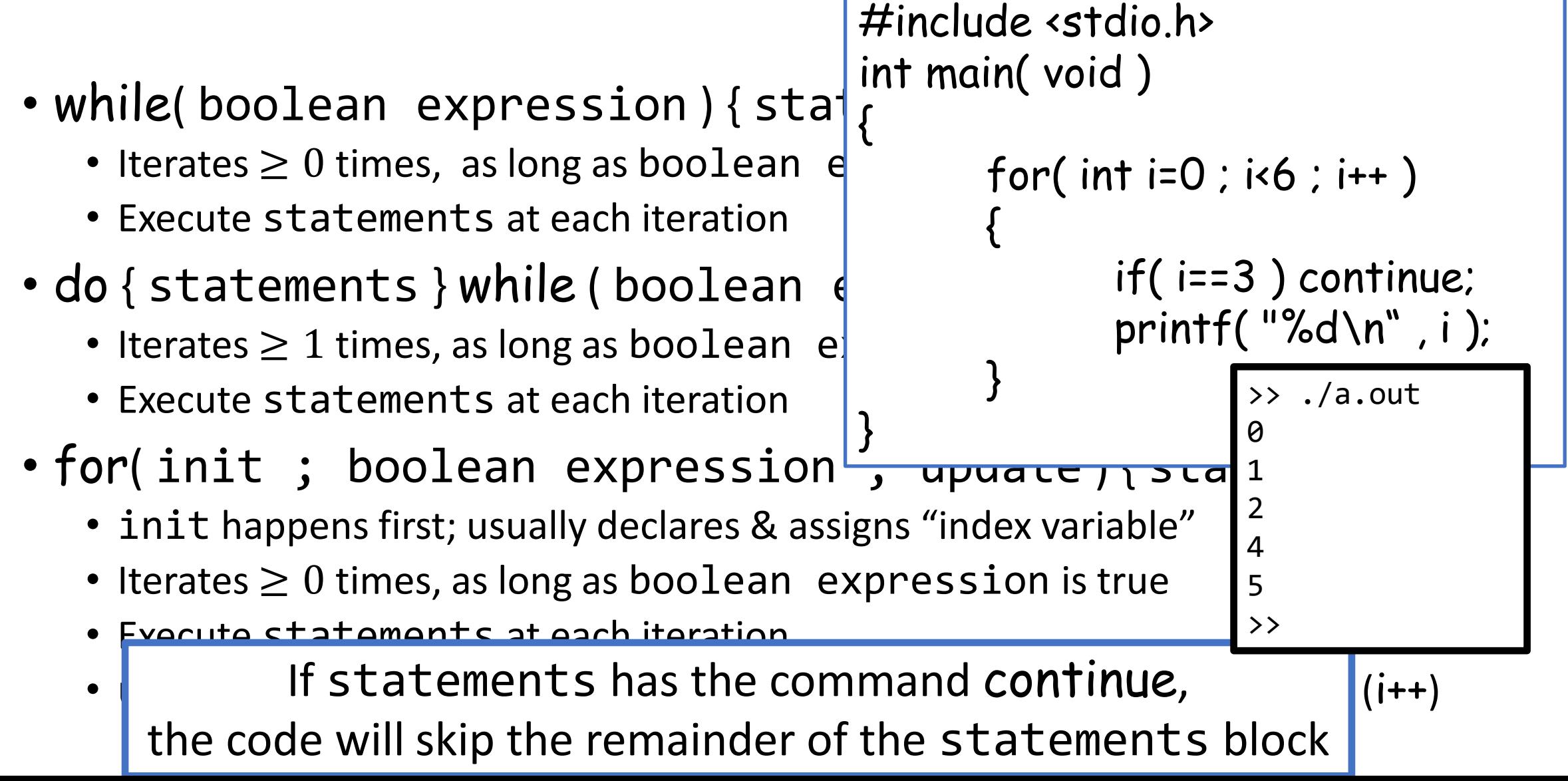

# **Outline**

- Logical operators
- Control structures
- Assignment and increment/decrement
- Loops
- Review questions

1. Which one is the logical "and" operator in C, && or & or both?

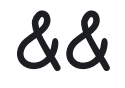

|<br>|<br>|

2. Which one is the logical "negation" operator in C,  $\sim$  or ! or both?

3. What is the result of evaluating: (34+2)/40 || 80>'A' && 15%4

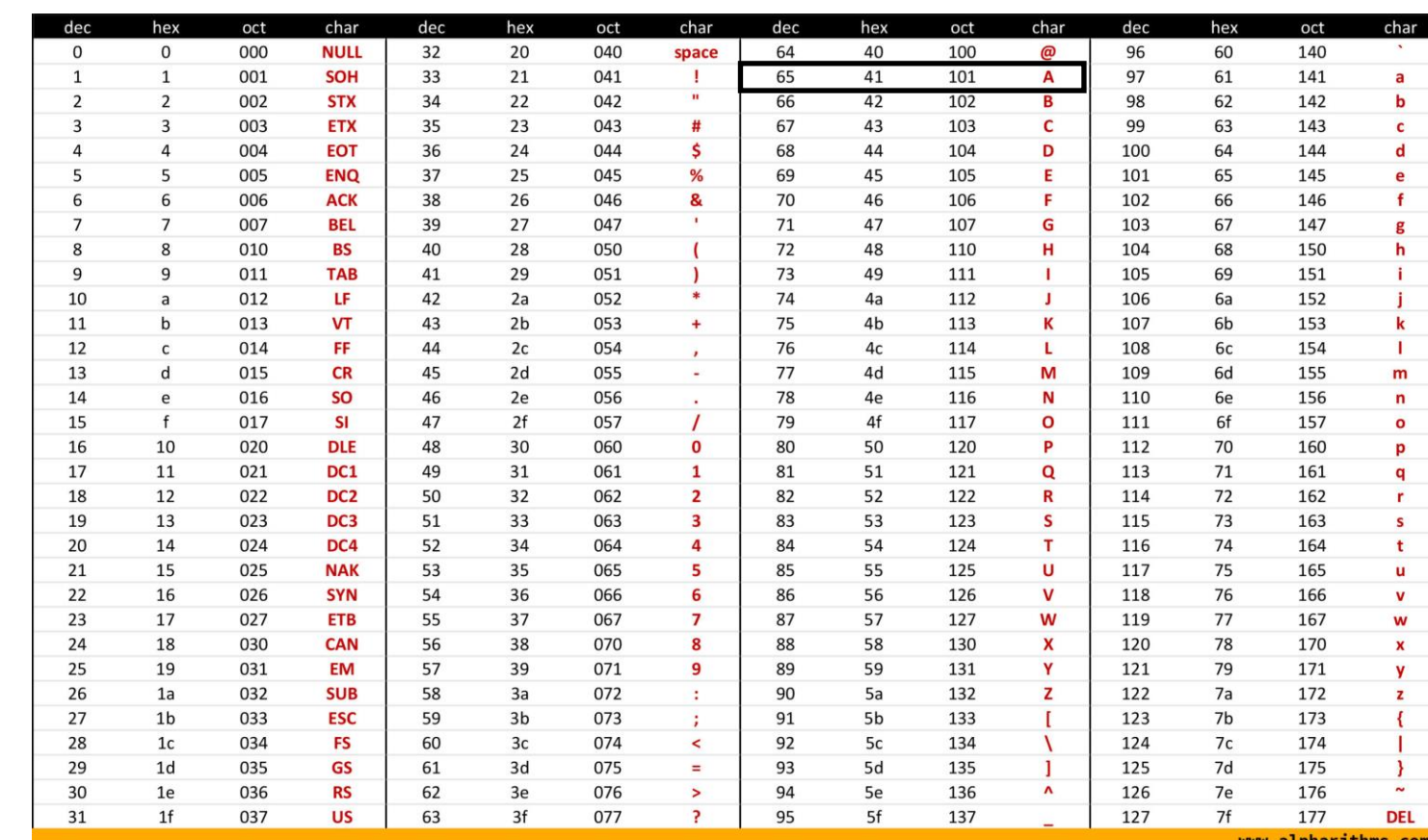

In ASCII,  $'A' = 65$ 

- 3. What is the result of evaluating: (34+2)/40 || 80>'A' && 15%4
- $\Rightarrow$  36/40 || 80>65 && 15%4  $\Rightarrow$  (36/40) || (80>65) && (15%4) ⇒ false || true && true  $\Rightarrow$  false || (true && true) ⇒ false || true ⇒ true

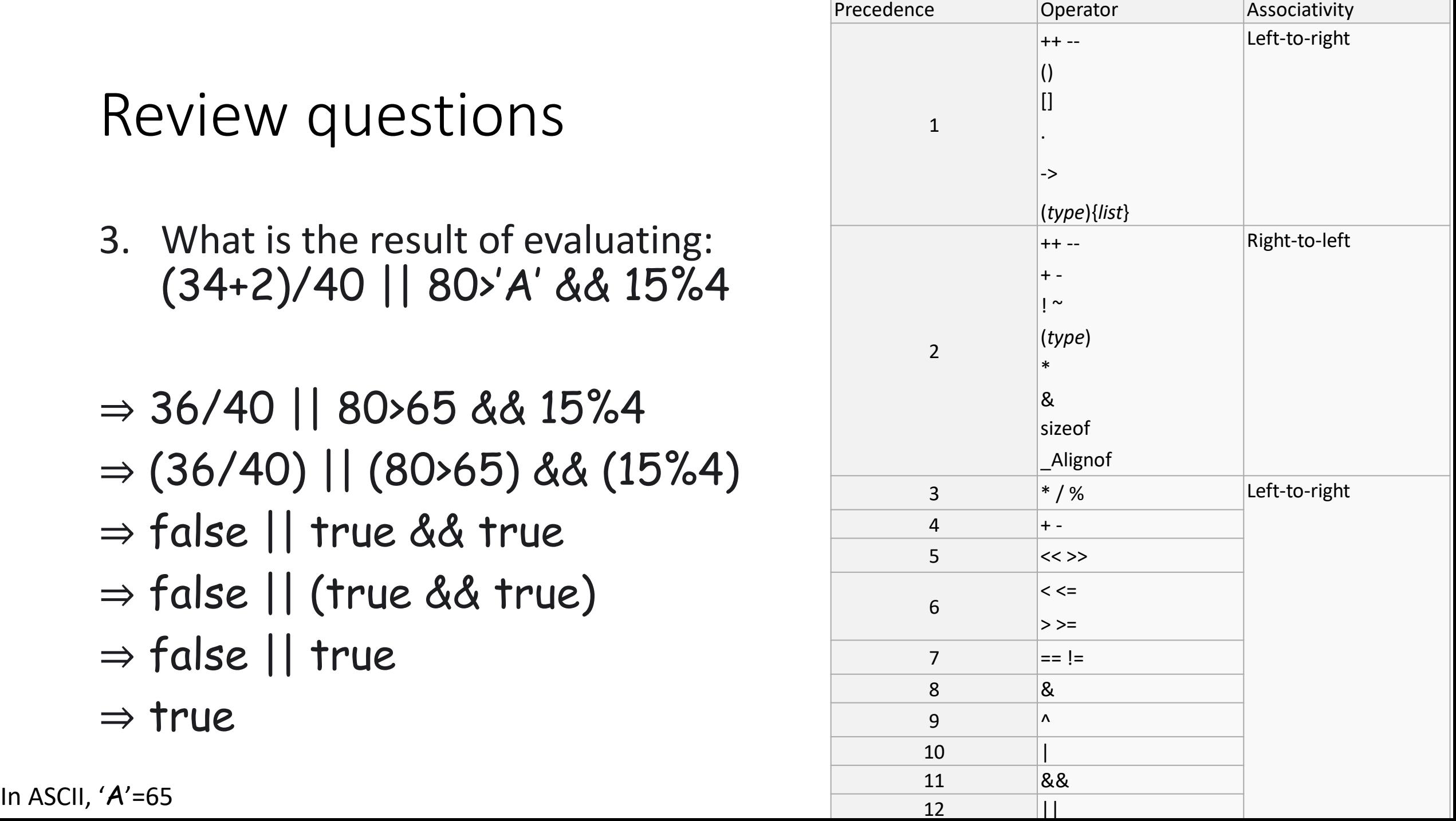

4. What does the keyword break do in loops?

Terminates the loop

5. What does the keyword continue do in loops?

Code skips the remainder of the loop block

1

6. How many times is the *initialize* statement in a for loop executed?

## Exercise 4

• Website -> Course Materials -> Exercise 4